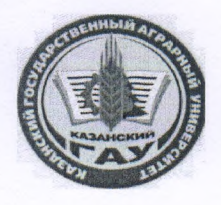

МИНИСТЕРСТВО СЕЛЬСКОГО ХОЗЯЙСТВА **РОССИЙСКОЙ ФЕДЕРАЦИИ** ФЕДЕРАЛЬНОЕ ГОСУДАРСТВЕННОЕ БЮДЖЕТНОЕ ОБРАЗОВАТЕЛЬНОЕ УЧРЕЖДЕНИЕ ВЫСШЕГО ОБРАЗОВАНИЯ «Казанский государственный аграрный университет» (ФГБОУ ВО КАЗАНСКИЙ ГАУ)

Институт экономики

Кафедра экономики и информационных технологий

**УТВЕРЖДАЮ** Проректор по учебновоспитательной работе и молодежной политике, доцент A.B. Дмитриев

Рабочая программа дисциплины

ИНФОРМАЦИОННЫЕ ТЕХНОЛОГИИ В ПРОФЕССИОНАЛЬНОЙ ДЕЯТЕЛЬНОСТИ

> Направление подготовки 35.04.04 Агрономия

Направленность (профиль) подготовки Биотехнология и защита растений

> Форма обучения: Очная, заочная

Казань - 2022

Составитель: доцент, к.т.н., доцент Должность, ученая степень, ученое звание

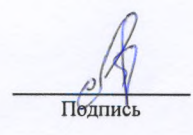

Кузнецов Максим Геннадьевич  $\Phi$ .*H*.O.

Рабочая программа дисциплины обсуждена и одобрена на заседании кафедры экономика и информационные технологии «5» мая 2022 года (протокол № 16)

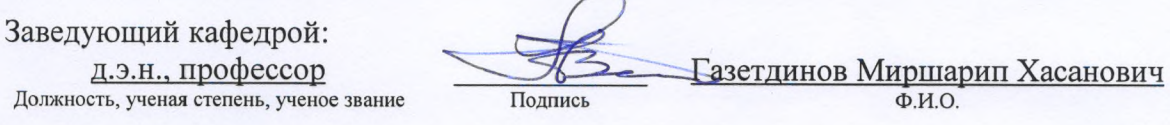

Рассмотрена и одобрена на заседании методической комиссии института экономики «6» мая 2022 года (протокол № 15)

Председатель методической комиссии; доцент, к.э.н., доцент Авхадиев Фаяз Нурисламович Фюдпись Должность, ученая степень, ученое звание  $\Phi$ .*H.O.* Согласовано: Директор Низамутдинов Марат Мингалиевич Подпись  $Φ.$ И.О.

Протокол ученого совета Института экономики № 8 от «6» мая 2022 года

#### **1. Перечень планируемых результатов обучения по дисциплине, соотнесенных с планируемыми результатами освоения образовательной программы**

В результате освоения ОПОП магистратуры по направлению обучения 35.04.0 Агрономия, направленность (профиль) подготовки «Биотехнология и защита растений» обучающийся должен овладеть следующими результатами обучения по дисциплине «Информационные технологии в профессиональной деятельности»:

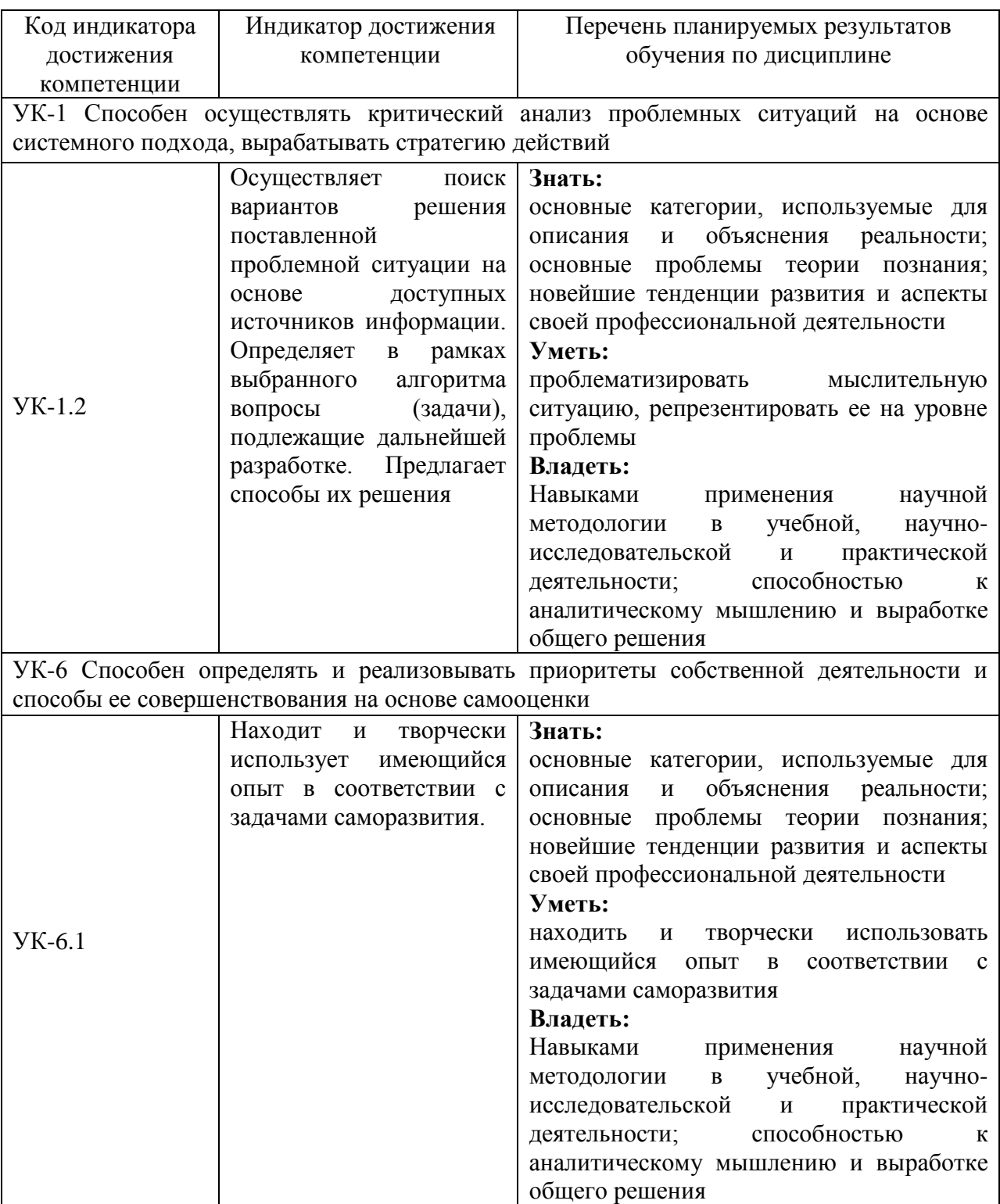

# **2. Место дисциплины в структуре ОПОП ВО**

Дисциплина «Информационные технологии в профессиональной деятельности» относится к обязательной части блока 1 «Дисциплины» (модули).. Изучается в 1 семестре 1 курса при очной и заочной форме обучения.

Дисциплина является общим теоретическим и методологическим основанием при изучении дисциплин: «Моделирование и проектирование в растениеводстве.

#### **3. Объем дисциплины в зачетных единицах с указанием количества академических часов, выделенных на контактную работу обучающихся с преподавателем (по видам учебных занятий) и на самостоятельную работу обучающихся**

Общая трудоемкость дисциплины составляет 3 зачетных единицы, 108 часов.

Таблица 3.1 - Распределение фонда времени по семестрам и видам занятий, в часах

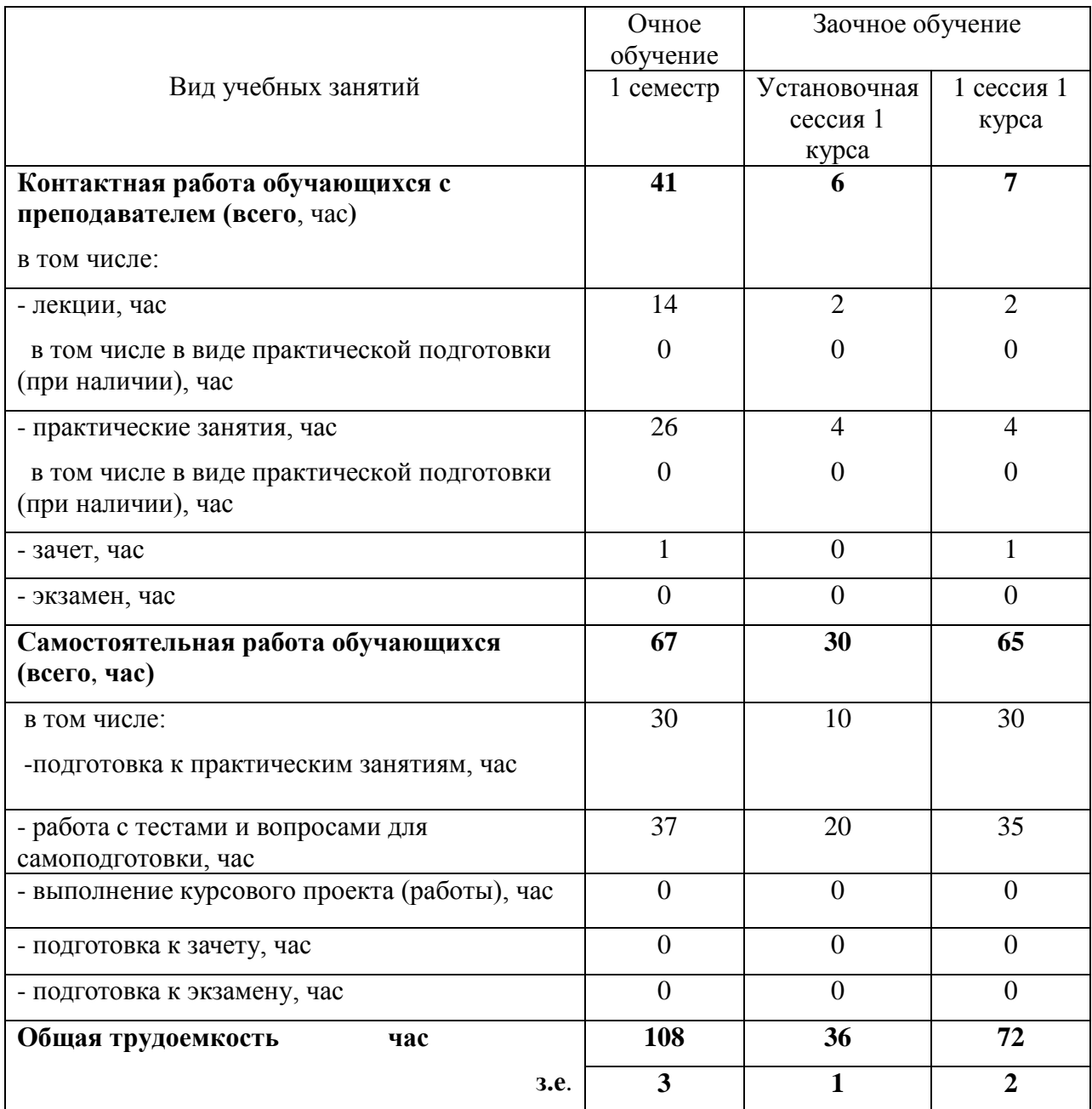

## **4. Содержание дисциплины (модуля), структурированное по разделам и темам с указанием отведенного на них количества академических часов и видов учебных занятий**

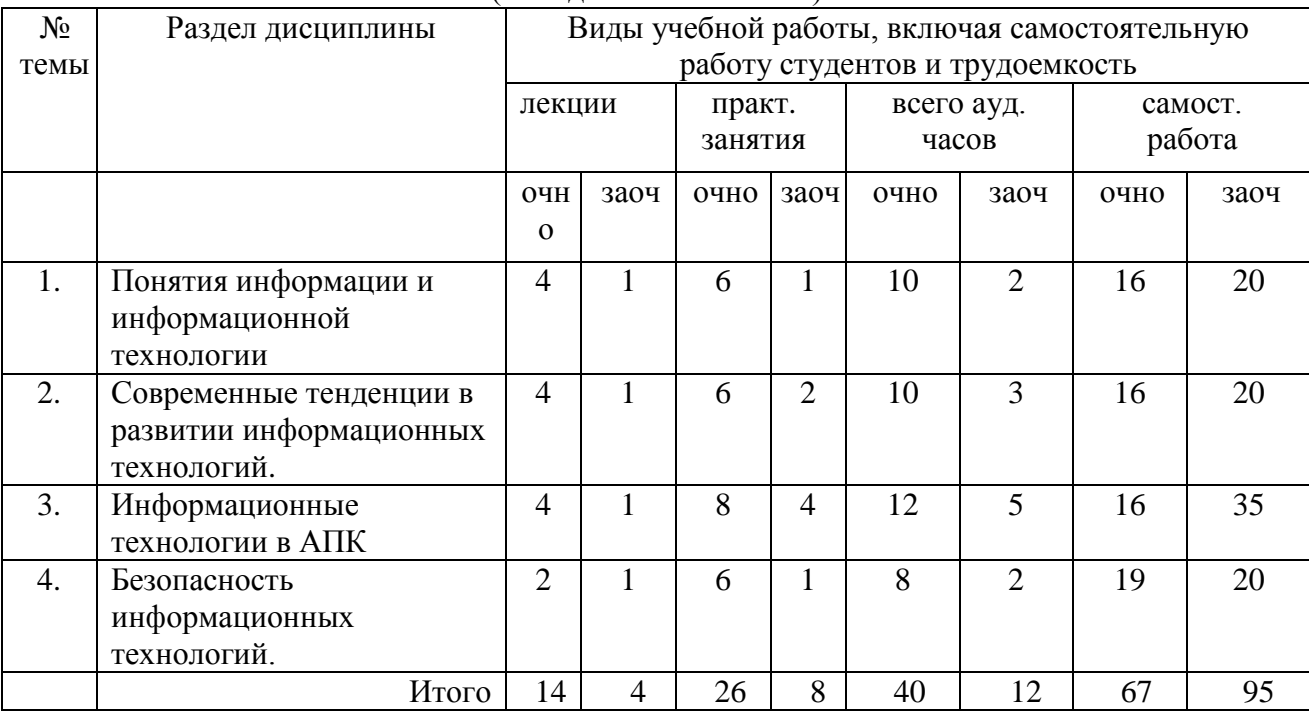

Таблица 4.1 - Разделы дисциплины и трудоемкость по видам учебных занятий (в академических часах)

# Таблица 4.2 - Содержание дисциплины, структурированное по разделам и темам

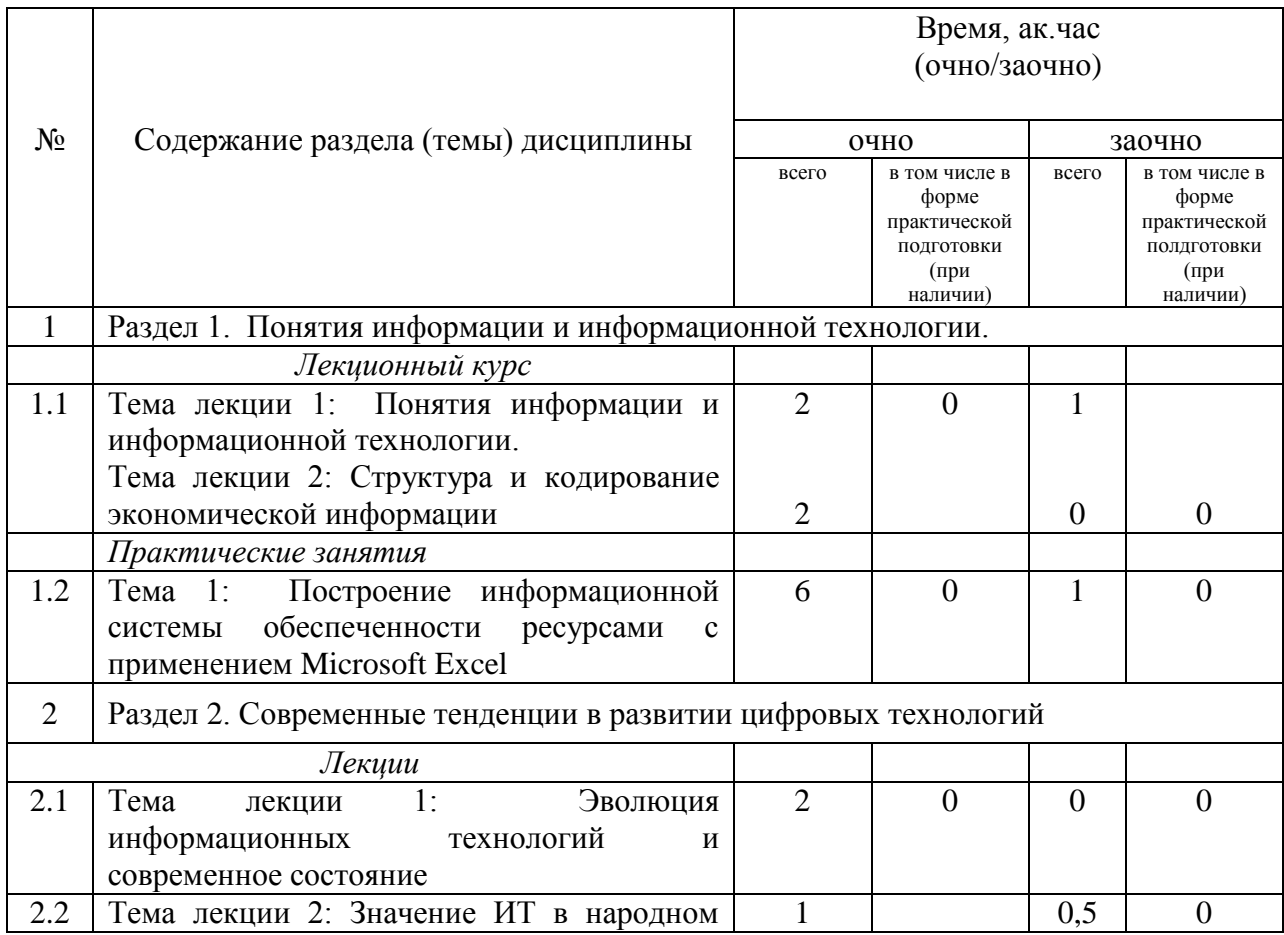

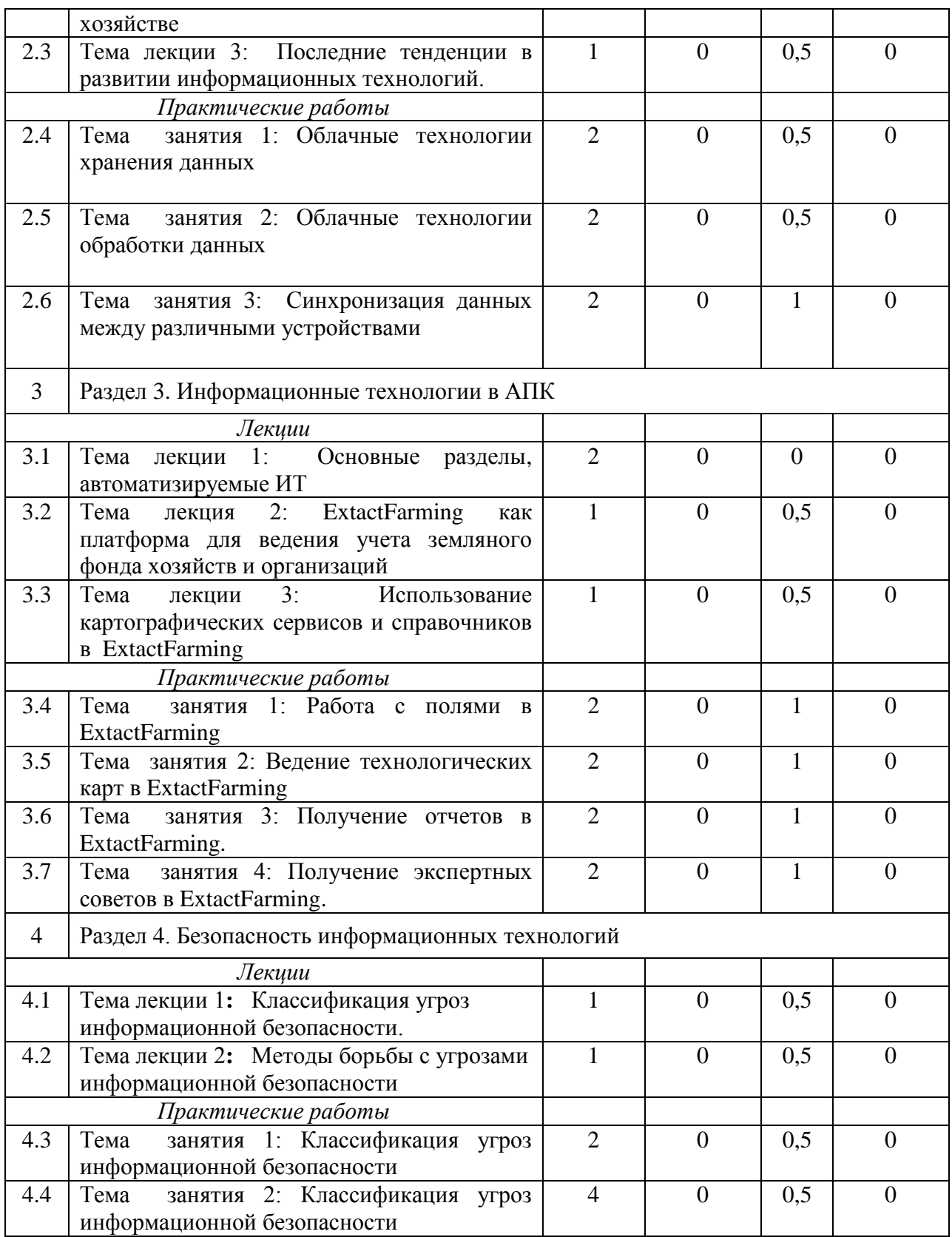

# **5. Перечень учебно-методического обеспечения для самостоятельной работы обучающихся по дисциплине**

1. Кузнецов М.Г., Газетдинов Ш.М. Техника безопасности и оказание первой помощи в компьютерном классе. Казань, КГАУ, 2016. -16 с.

2. Кузнецов М.Г., Газетдинов Ш.М. Решение задач оптимизации в Microsoft Excel. Учебное пособие по дисциплине «Информатика». Казань, КГАУ, 2017. -64 с.

3. Панков А.О. Работа в системе ExtactFarming. Казань, КГАУ, 2017.

4. Газетдинов Ш.М., Кузнецов М.Г., Панков А.О. Информационные системы и технологии в экономике: учебное пособие. –Казань: изд-во Казанского ГАУ, 2018. -156 с.

## **6. Фонд оценочных средств для проведения промежуточной аттестации обучающихся по дисциплине**

Представлен в приложении к рабочей программе дисциплины «Информационные технологии в профессиональной деятельности»

### **7. Перечень основной и дополнительной учебной литературы, необходимой для освоения дисциплины и учебно-методических указаний для самостоятельной работы обучающихся по дисциплине**

Основная учебная литература:

- 1. Информационные технологии в профессиональной деятельности : учеб. пособие / Е.Л. Федотова. — М. : ИД «ФОРУМ» : ИНФРА-М, 2018. — 367 с.
- 2. Информационные технологии в профессиональной деятельности: Учебное пособие / Е.Л. Федотова. - М.: ИД ФОРУМ: НИЦ ИНФРА-М, 2015. - 368 с.
- 3. Информационные технологии управления : учебник / Б.В. Черников. 2-е изд., перераб. и доп. — М. : ИД «ФОРУМ» : ИНФРА-М, 2018. — 368 с.

Дополнительная литература

- 1. Плотникова Н.Г. Информатика и информационно-коммуникационные технологии (ИКТ): Учеб. пособие. — М.: РИОР: ИНФРА-М, 2017. — 124 с.
- 2. Базовые и прикладные информационные технологии: Учебник / В.А. Гвоздева. М.: ИД ФОРУМ: НИЦ ИНФРА-М, 2015. - 384 с.
- 3. Информационные технологии управления : учебник / Б.В. Черников. 2-е изд., перераб. и доп. — М. : ИД «ФОРУМ» : ИНФРА-М, 2018. — 368 с

### **8. Перечень ресурсов информационно-телекоммуникационной сети «Интернет», необходимых для освоения дисциплины**

- 1. Электронная библиотечная система «Znanium.Com» Издательство «ИНФРА-М»
- 2. Поисковая система Рамблер www. rambler.ru;
- 3. Поисковая система Яндекс www. yandex.ru;
- 4. Консультант+

5 Автоматизация и моделирование бизнес-процессов в Excel -

<http://www.cfin.ru/itm/excel/pikuza/index.shtml>

6. Электронная библиотека учебников. Учебники по управленческому учёту -

<http://studentam.net/content/category/1/43/52/>

7. Учебники по информатике и информационным технологиям -

<http://www.alleng.ru/edu/comp4.htm> -

8. Журналы по компьютерным технологиям -

[http://vladgrudin.ucoz.ru/index/kompjuternye\\_zhurnaly/0-11](http://vladgrudin.ucoz.ru/index/kompjuternye_zhurnaly/0-11)

#### **9. Методические указания для обучающихся по освоению дисциплины**

В соответствии с учебным планом по данной дисциплине основными видами учебных занятий являются лекции, практические занятия и самостоятельная работа студента.

При изложении лекции рассматриваются основные теоретические сведения, которые составляют научную концепцию дисциплины. В целях наилучшего освоения материала лекций необходимо прочитать лекцию несколько раз, структурируя ее материал с помощью маркера, выделяя главное.

Работа студента во время лекции должна заключаться в том, что он по ходу должен уметь выделять ключевые моменты, основные положения, определения и т.п. Проведение лекции предполагает участие студентов в обсуждении проблемных вопросов, что способствует усвоению материала. Студент должен систематически прорабатывать лекционный материал с привлечением дополнительной учебно-методической и учебной литературы, тем самым расширяя и углубляя свои знания по дисциплине.

При подготовки к практическим занятиям студентов должен:

– прочитать лекцию соответствующую теме практического занятия либо найти соответствующую обязательную и дополнительную литературу по заявленной заранее теме практического занятия;

– выделить положения которые требуют уточнения либо зафиксировать вопросы, возникшее при изучении материала;

– после усвоения теоретического материала необходимо приступить к выполнению практического задания. Это задание следует выполнять письменно.

Составной частью учебной работы является самостоятельная работа студента, которая регламентирована положением об организации самостоятельной работы студентов. Самостоятельная работа предполагает освоение теоретического материала дисциплины с привлечением лекций и литературы основной и дополнительной, подготовку к практическим занятиям. Контроль за выполнением самостоятельной работы осуществляется во время практических занятий.

Перечень методических указаний по дисциплине:

1. Кузнецов М.Г., Панков А.О. Информационные технологии в экономике. Учебное пособие. Казань: КГАУ, 2011. – 356 с.

2. Техника безопасности и оказание первой помощи в компьютерном классе. Методические рекомендации предназначены для студентов очного и заочного отделения по всем направлениям / Казанский ГАУ. М.Г. Кузнецов, Ш.М. Газетдинов. Казань, 2016. -16с.

3. Кузнецов М.Г., Ш.М. Газетдинов Методические указания по выполнению лабораторных работ по дисциплине «Экономическая информатика». Казань: КГАУ, 2016. – 36 с.

4. М.Г. Кузнецов, Ш.М. Газетдинов. Методические указания по выполнению лабораторных работ по дисциплине «Информатика». Казань: КГАУ, 2016. – 44 с.

5. Кузнецов М.Г., Газетдинов Ш.М. Решение задач оптимизации в Microsoft Excel. Учебное пособие по дисциплине «Информатика». Казань, КГАУ, 2017. -64 с.

6. Газетдинов Ш.М., Кузнецов М.Г., Панков А.О. Информационные системы и технологии в экономике: учебное пособие. –Казань: изд-воКазанского ГАУ, 2018. -156 с.

#### **10. Перечень информационных технологий, используемых при осуществлении образовательного процесса по дисциплине, включая перечень программного обеспечения и информационных справочных систем**

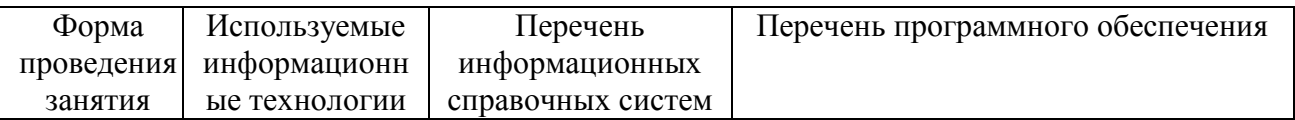

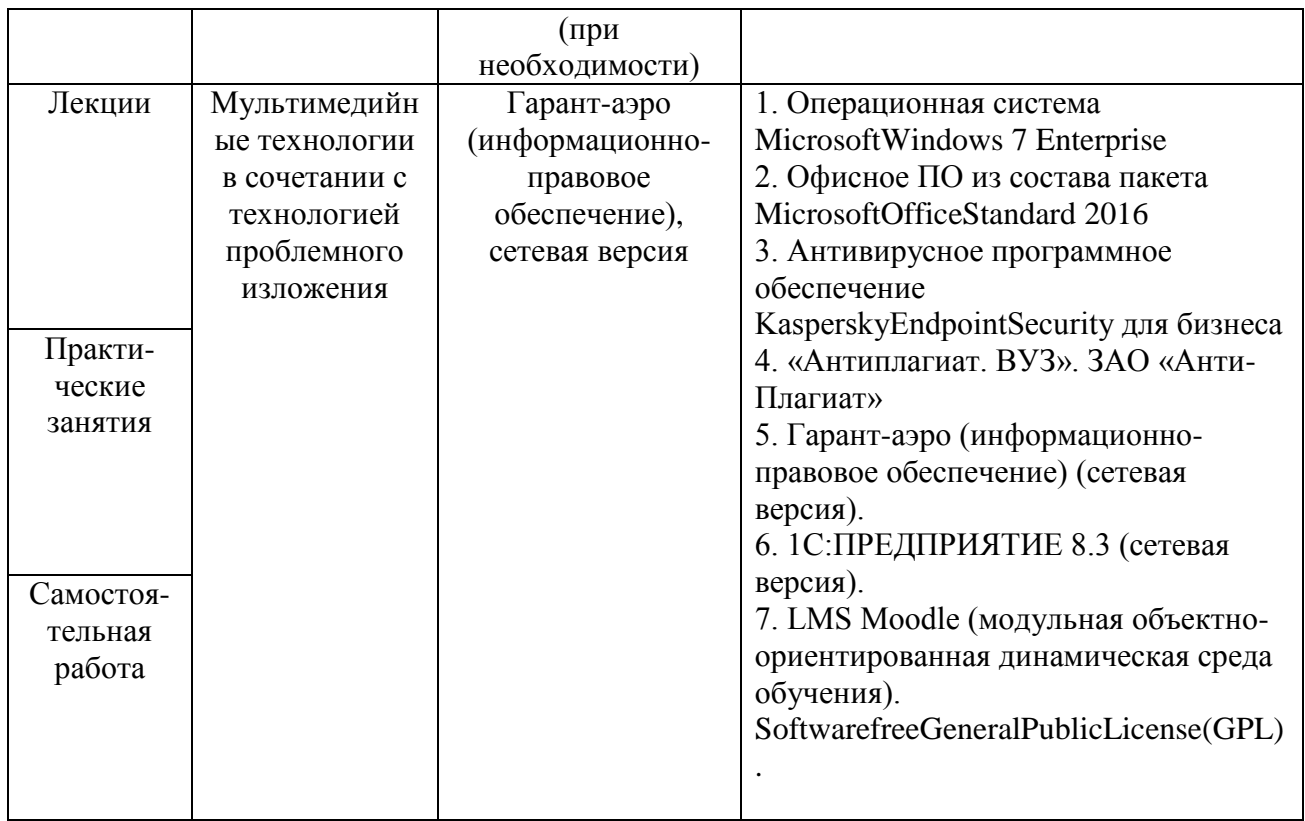

# **11. Описание материально-технической базы, необходимой для осуществления образовательного процесса по дисциплине**

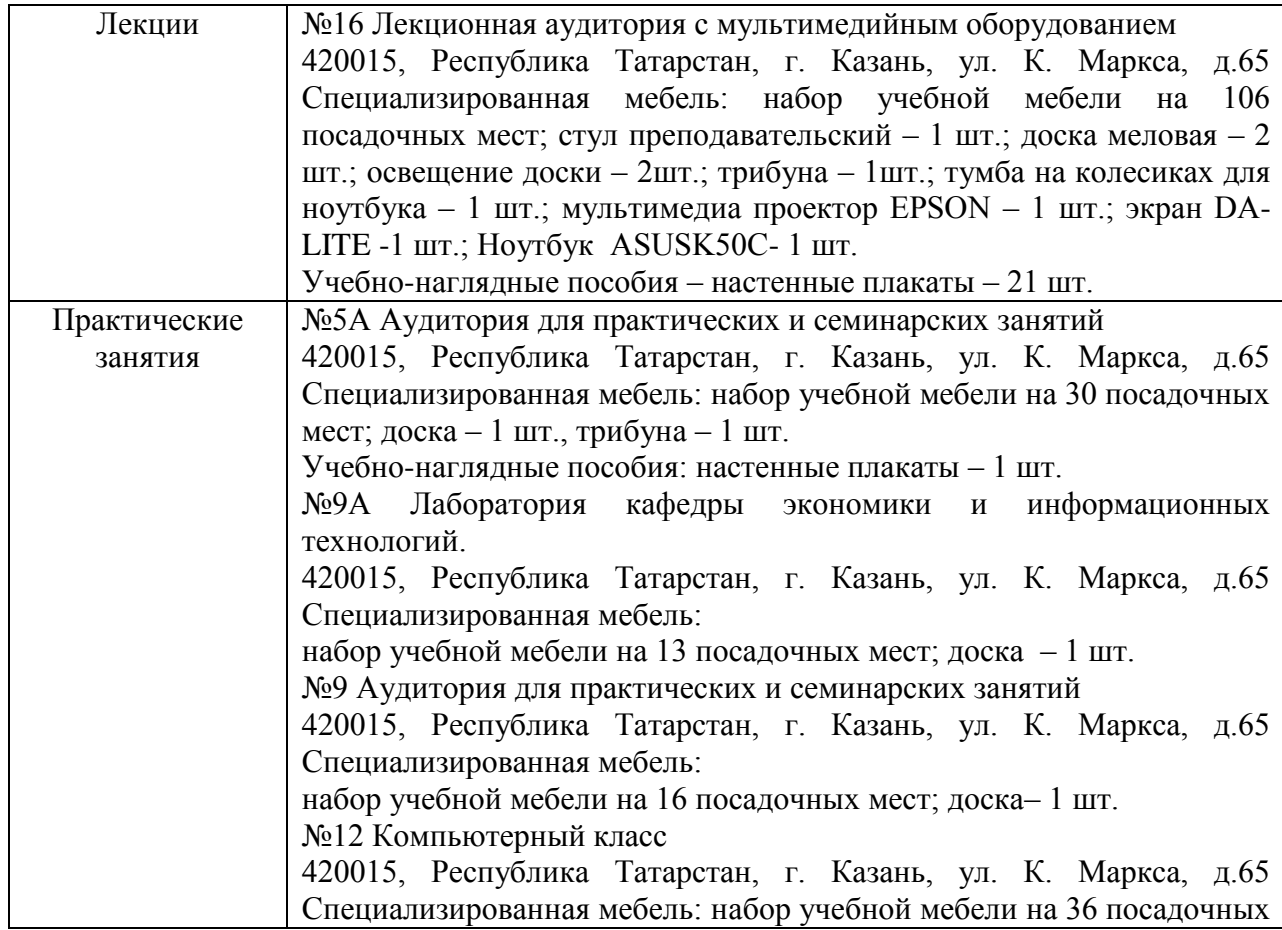

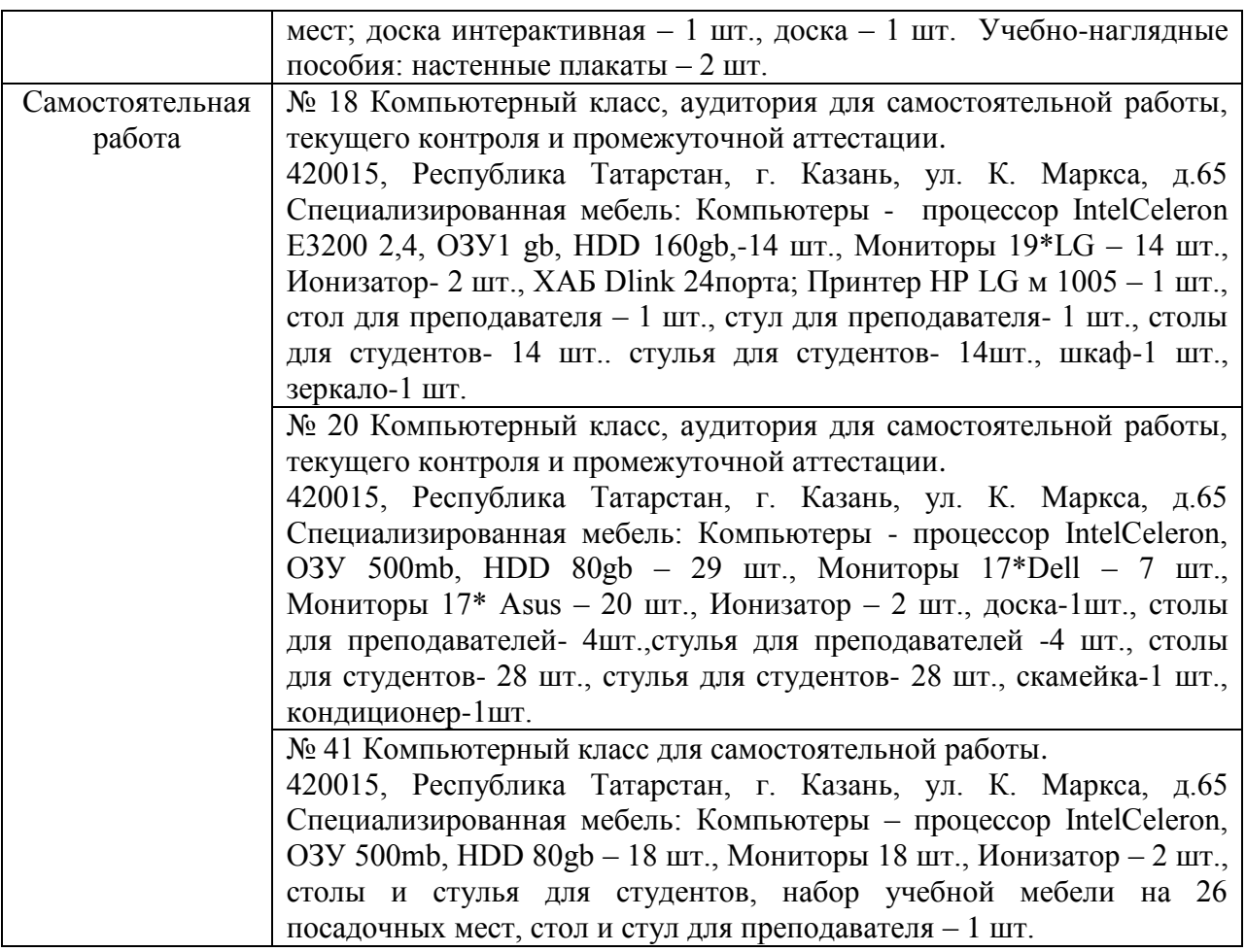